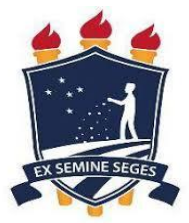

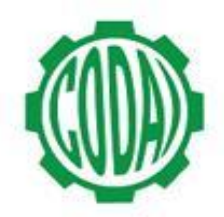

## **1ª LISTA DE VAGAS REMANESCENTES MÉDIO 2018.1 - MANHÃ**

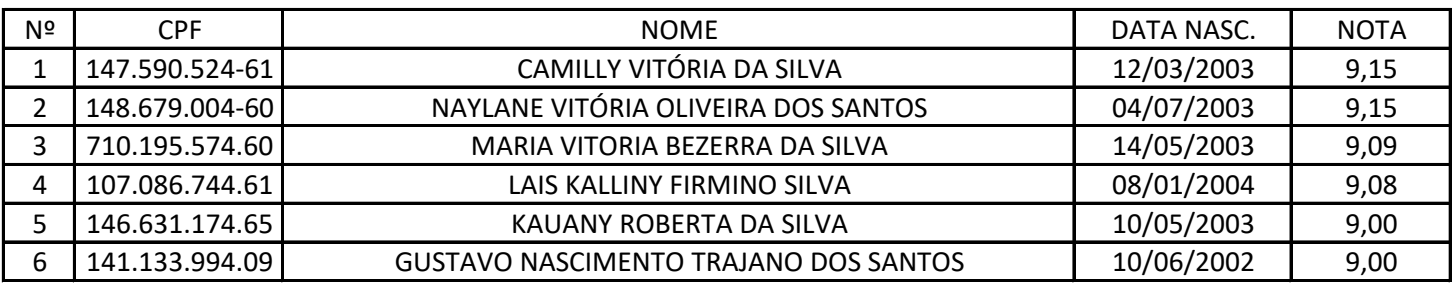